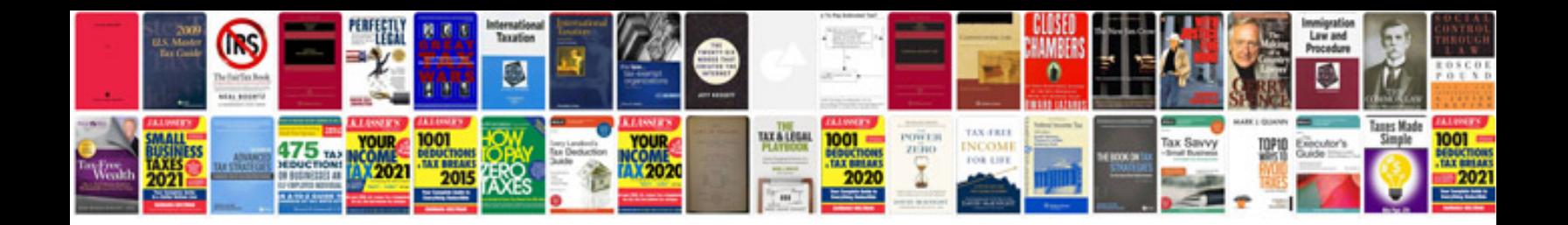

**Clock face template**

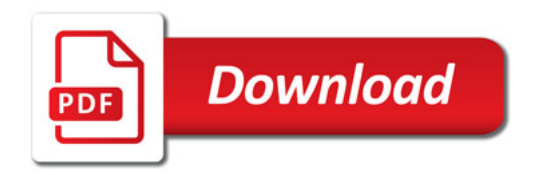

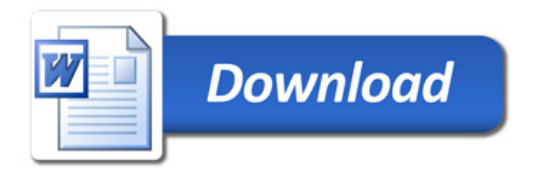